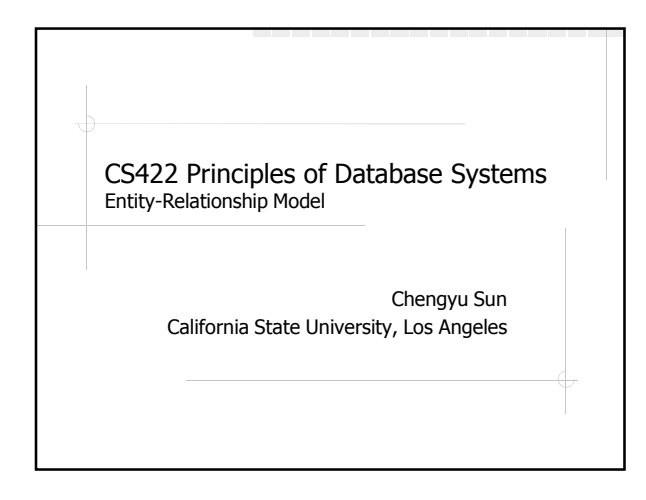

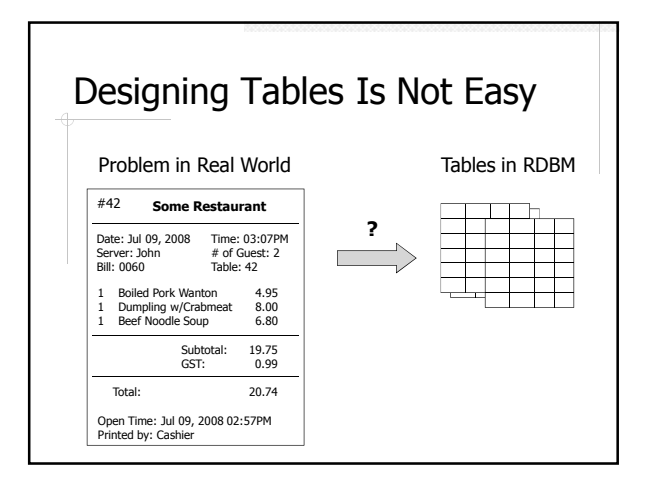

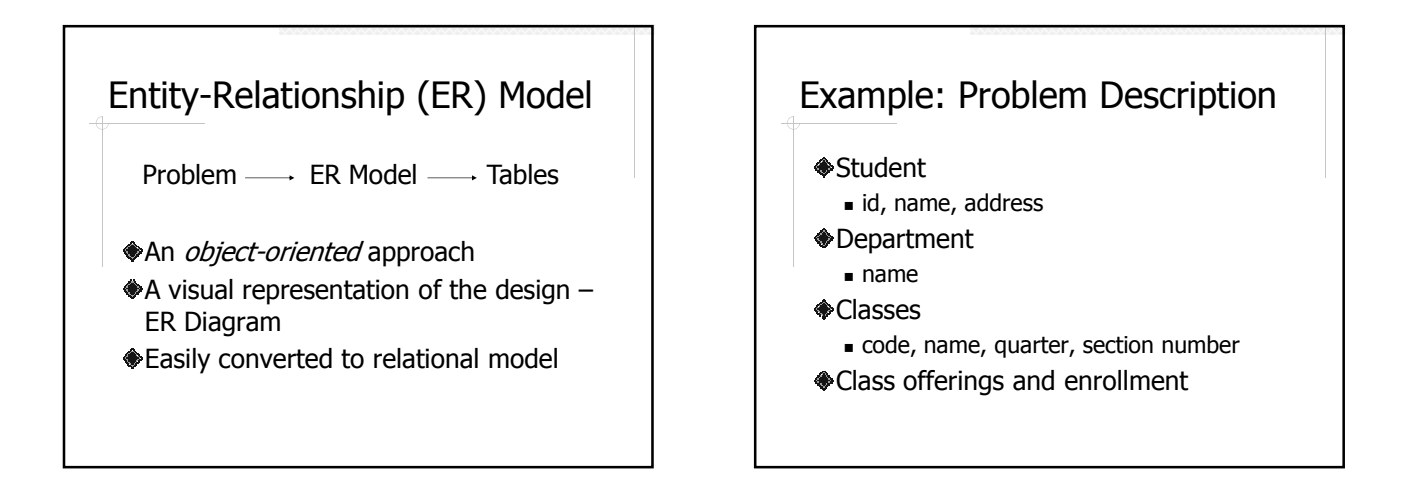

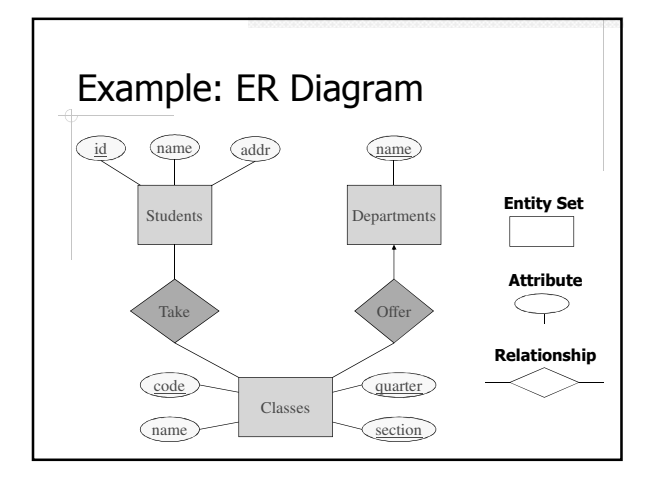

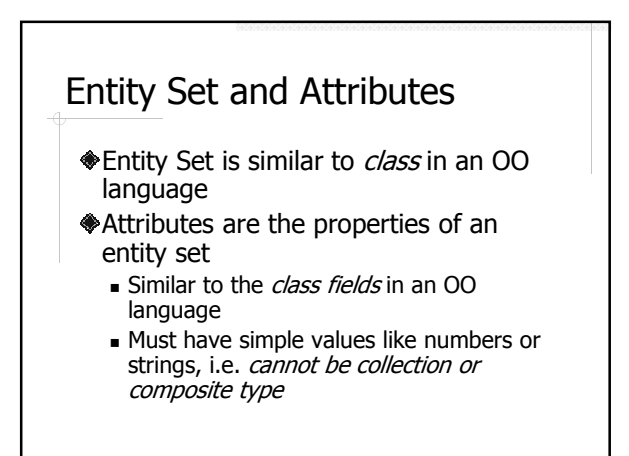

#### Keys

- A key is an attribute or a set of attributes that *uniquely* identify an entity in an entity set.
- Each entity set must have a key
- If there are multiple keys, choose one of them as the *primary key*

### Types of Relationships

- Many-to-Many
- Many-to-One / One-to-Many
- One-to-One

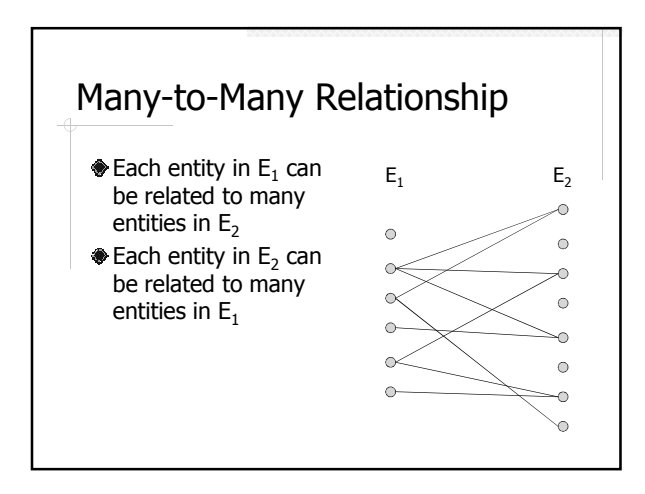

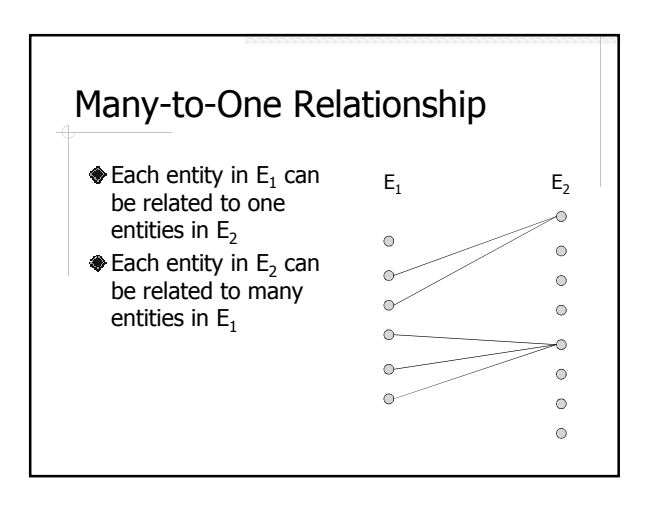

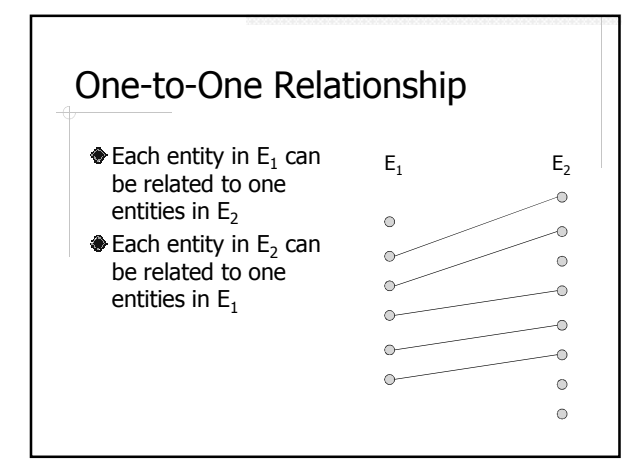

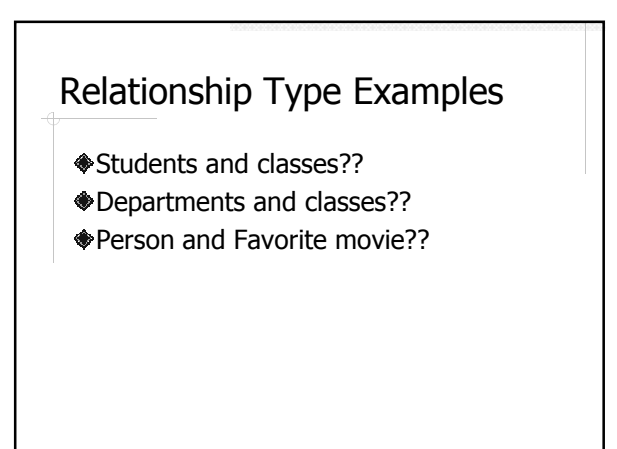

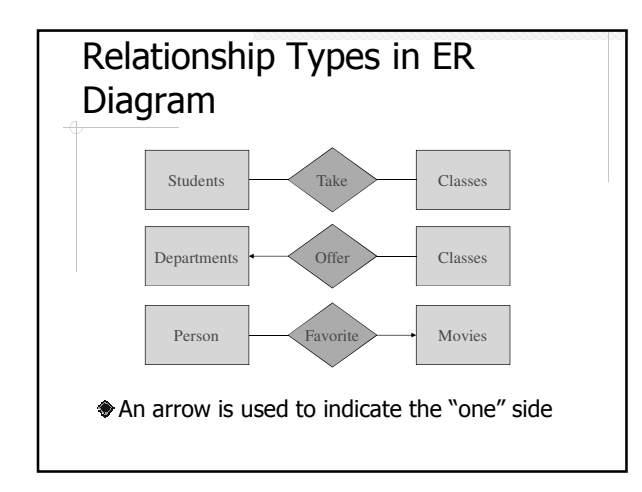

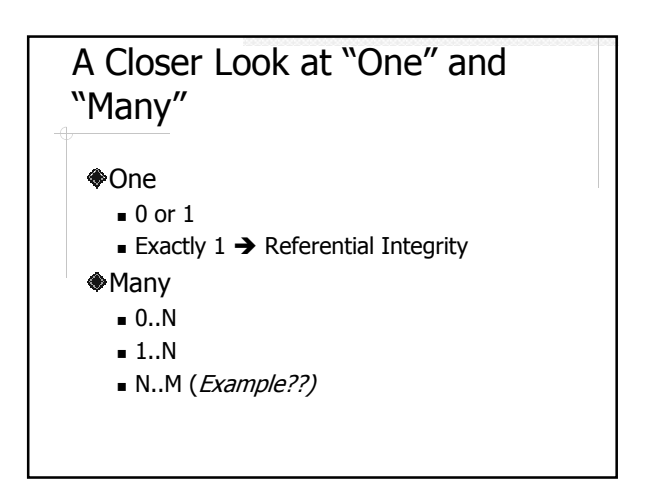

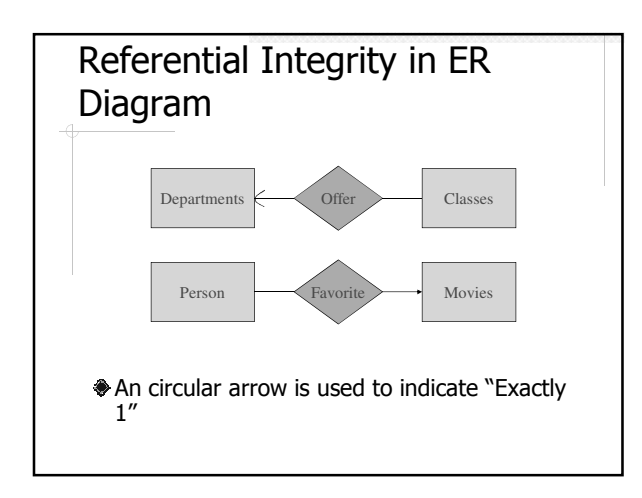

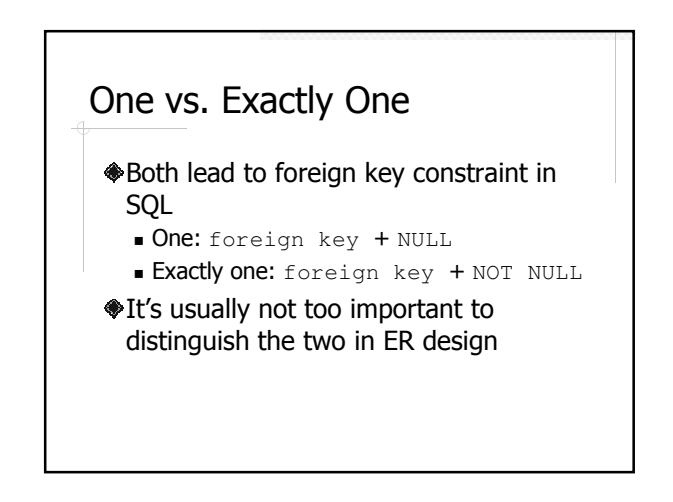

#### Design Example: Bank Database

Design a database for a bank to keep track of customers and accounts. Each account has id, and a balance; each customer has a name and address. A customer can own multiple accounts, and an account can be jointly owned by multiple customers.

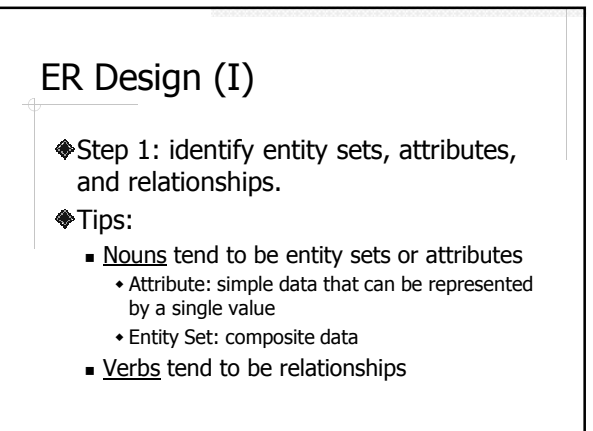

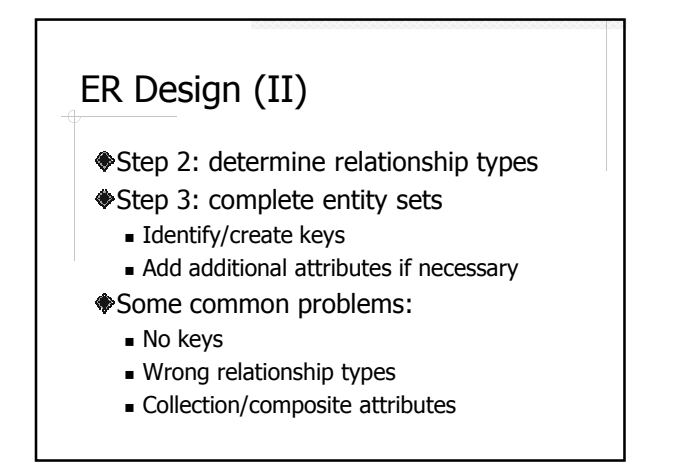

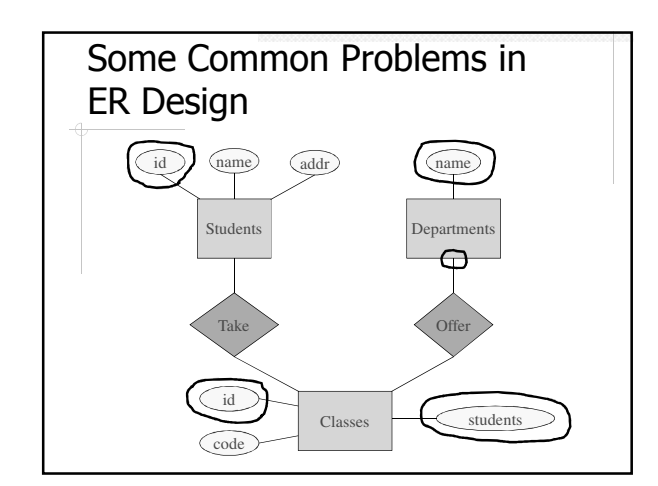

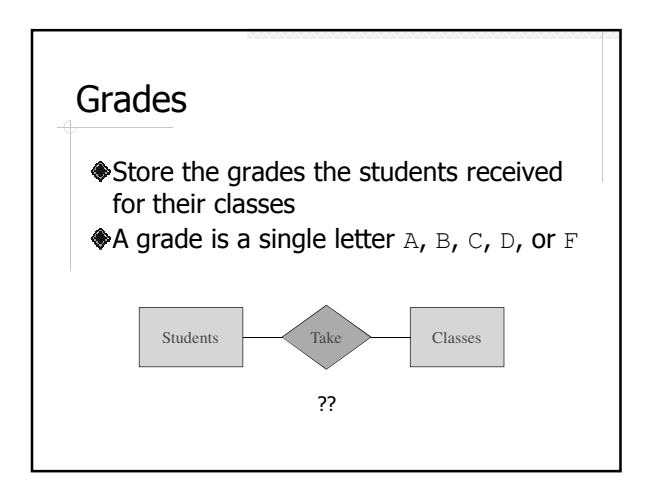

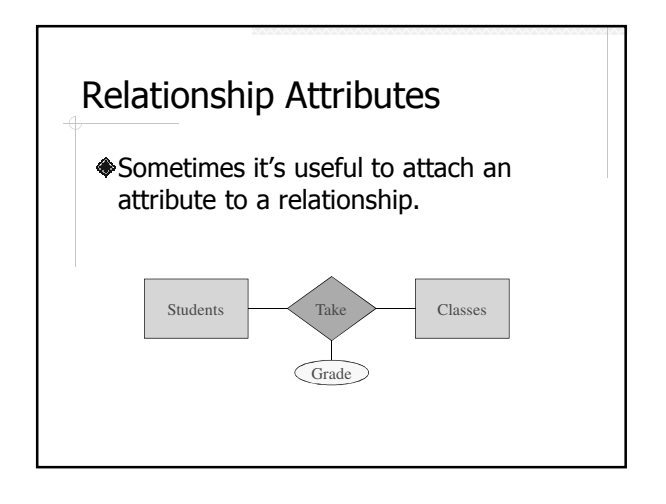

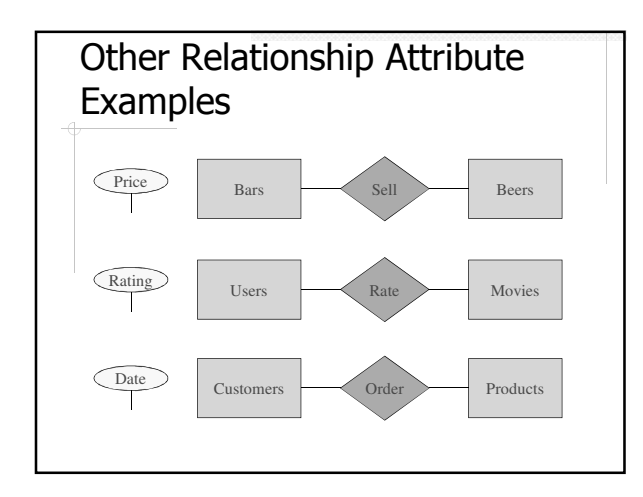

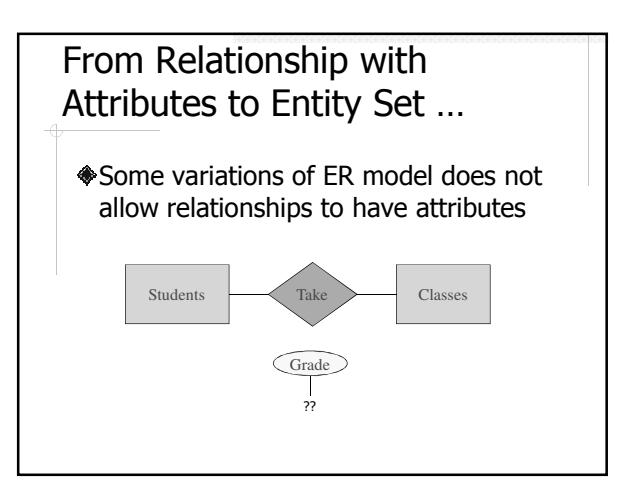

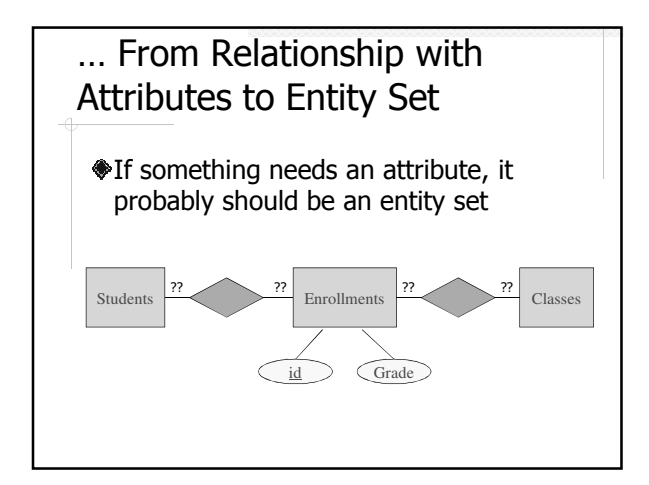

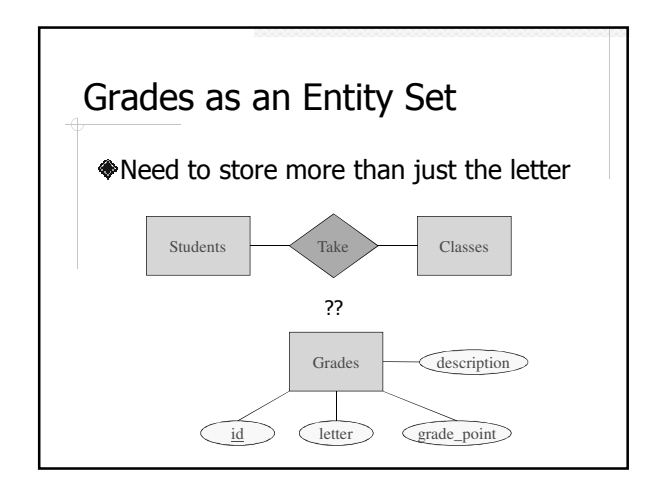

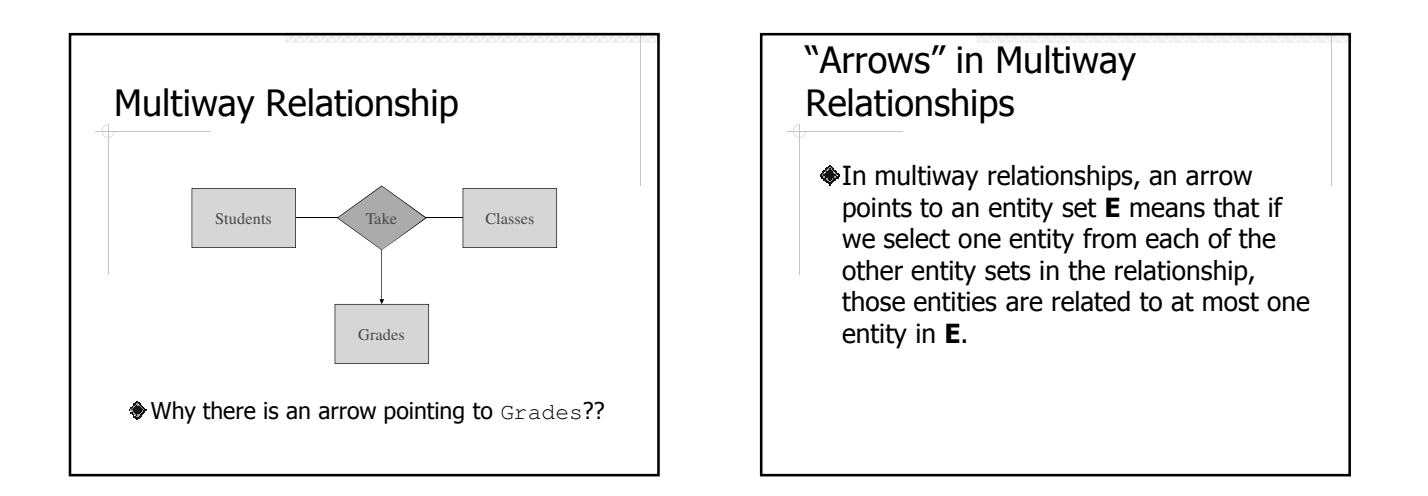

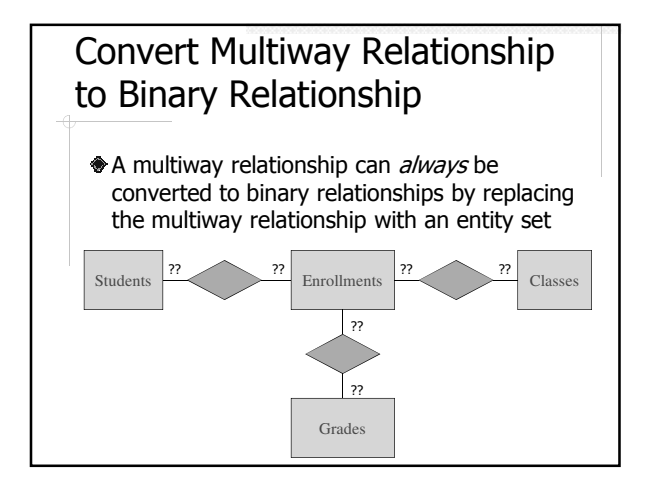

## Compare the Ways to Model Grades

- A. Relationship attribute
- B. Entity set attribute
- C. Entity set in a multiway relationship
- D. Entity set in a binary relationship

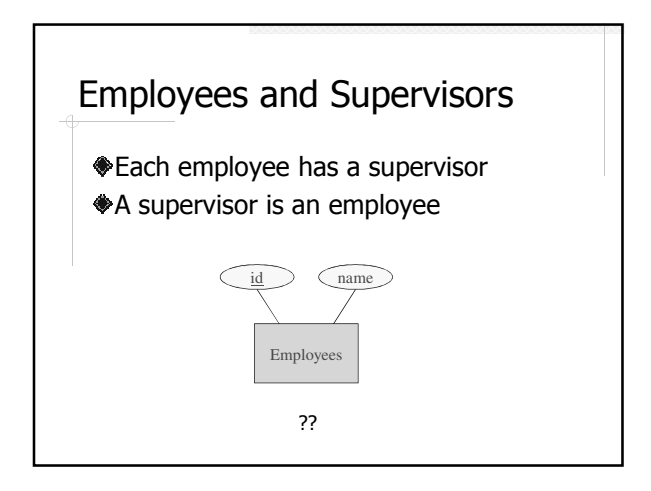

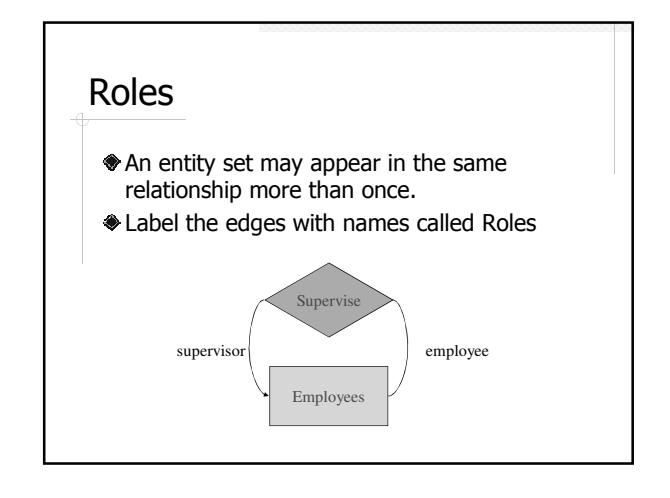

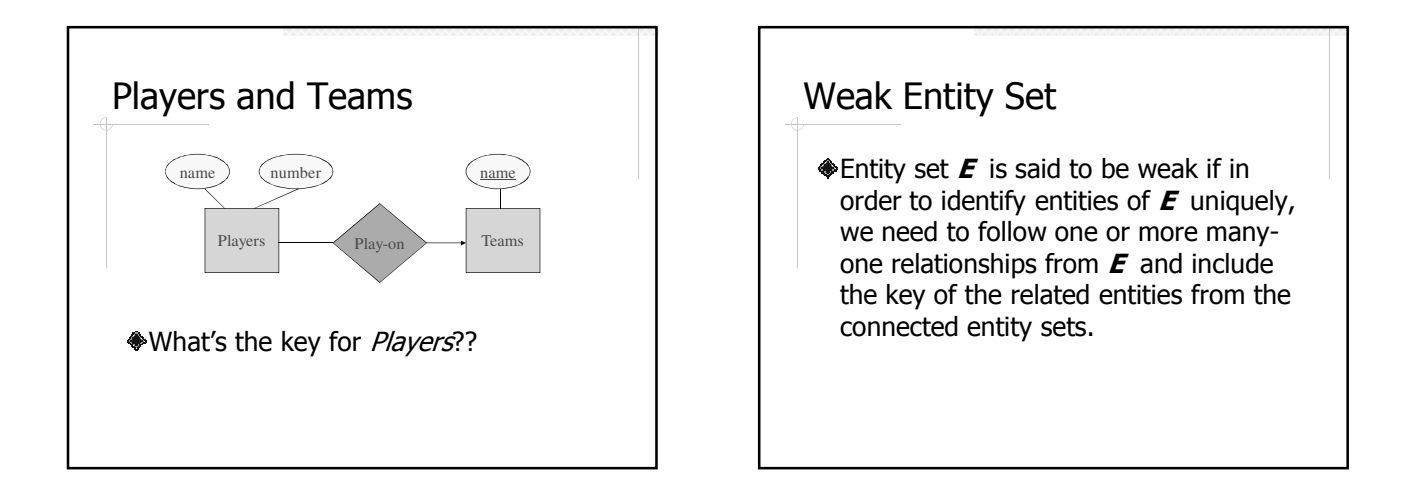

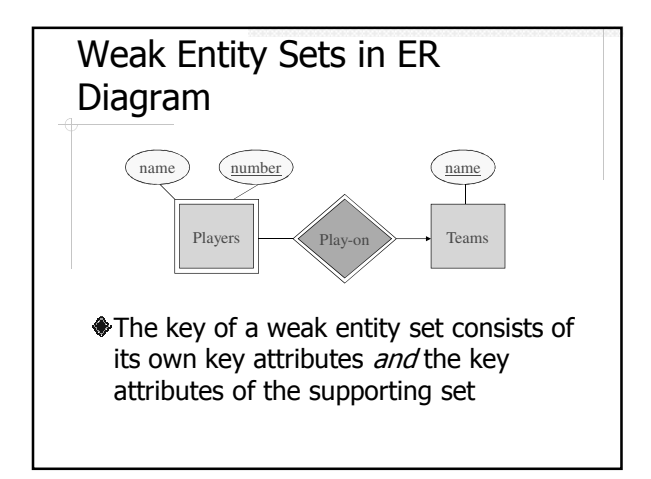

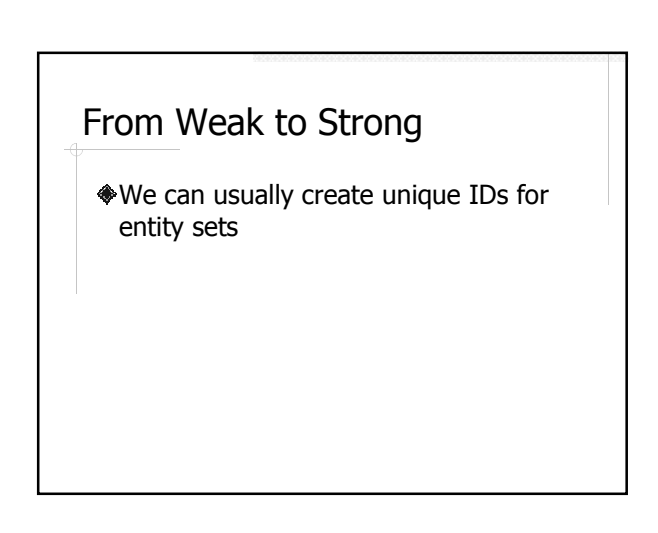

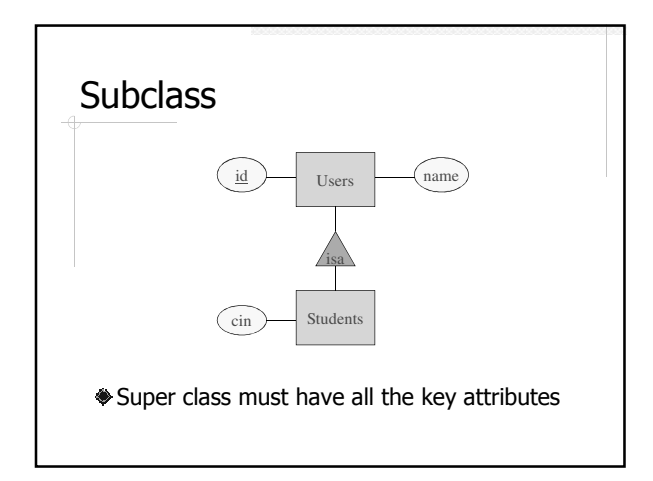

# When to Use (and When Not to Use) Subclass

- A: salaried employees and hourly employees
- B: administrator users and regular users
- ◆C: pop songs and country songs
- D: beer and wine

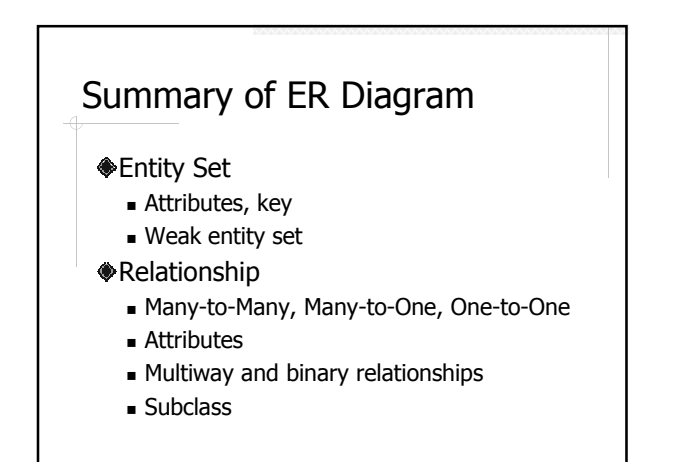

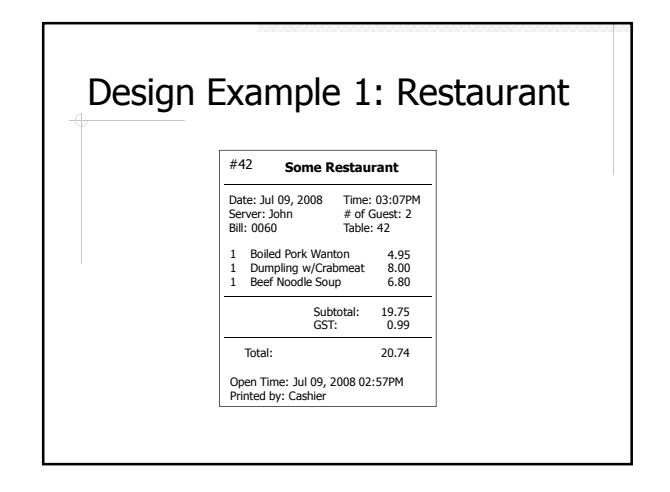

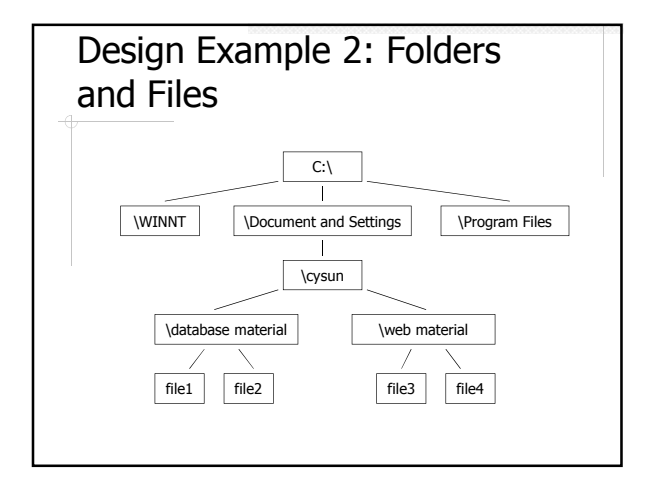

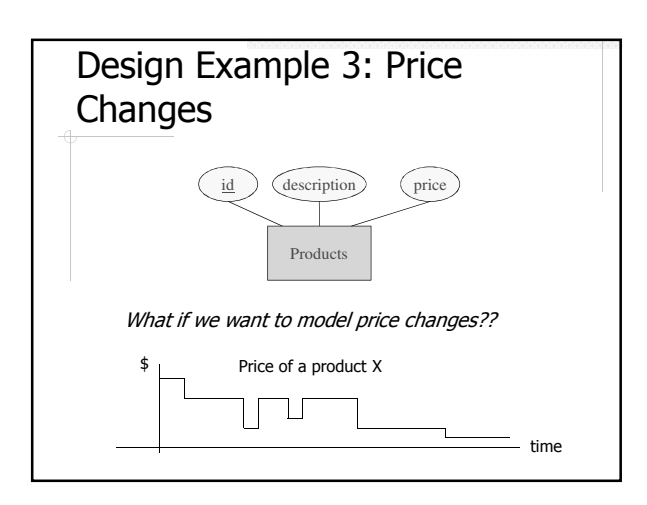